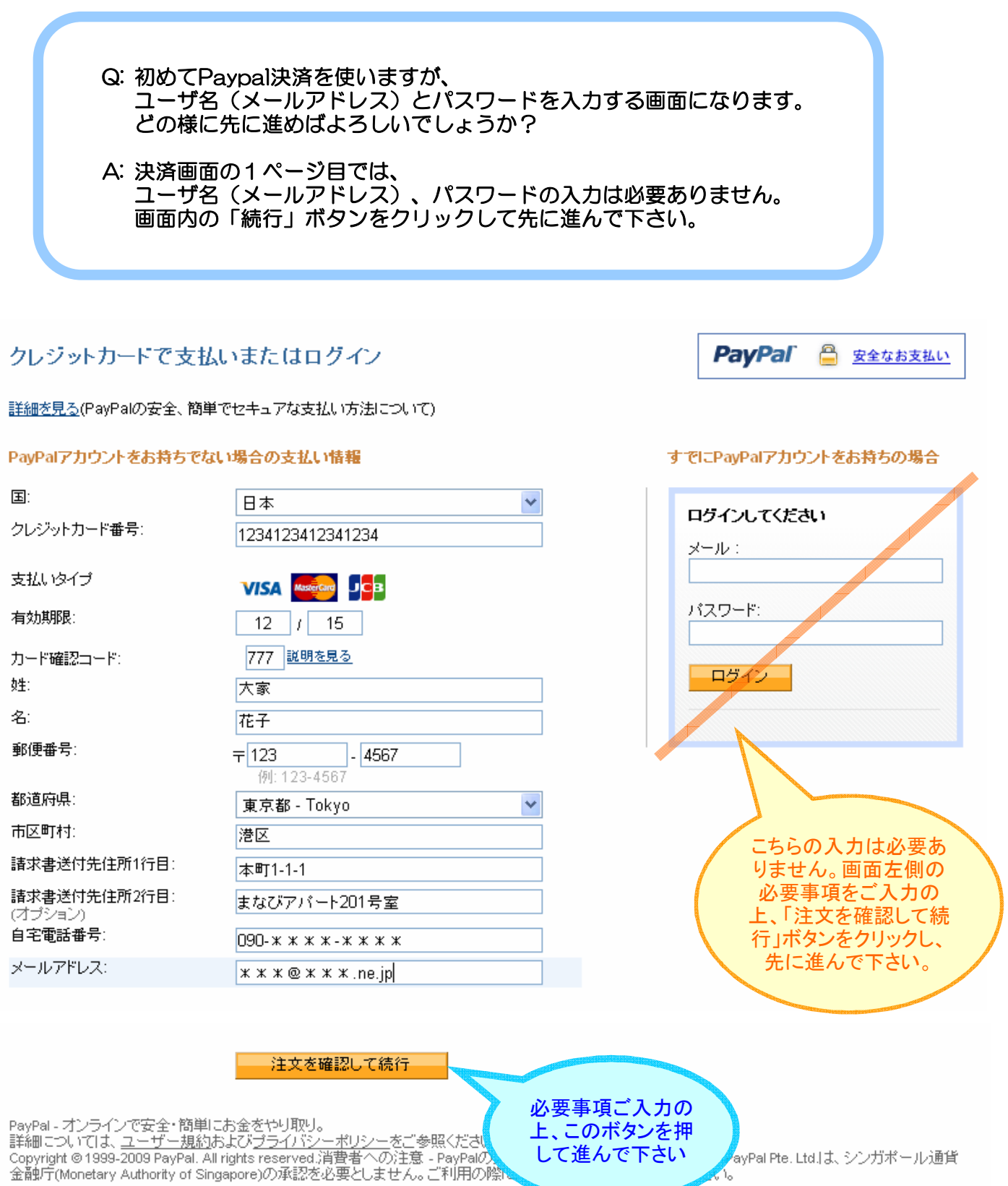

して進んで下さい

ayPal Pte. Ltd.は、シンガポール通貨